## **邻 NEWFORMA**

## **Newforma Procore Integration: FAQ**

## Frequently Asked Questions

## **Getting Started**

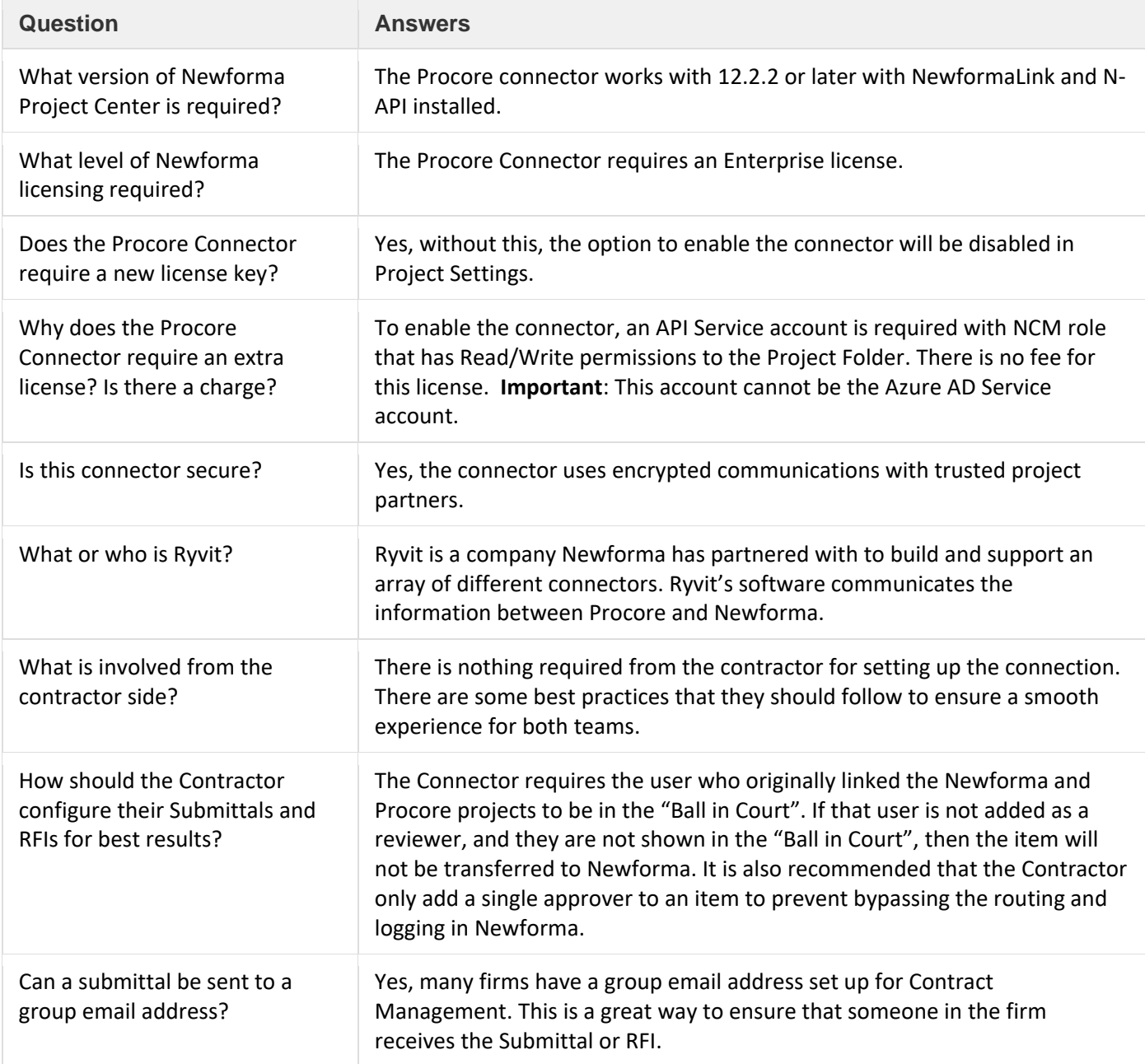

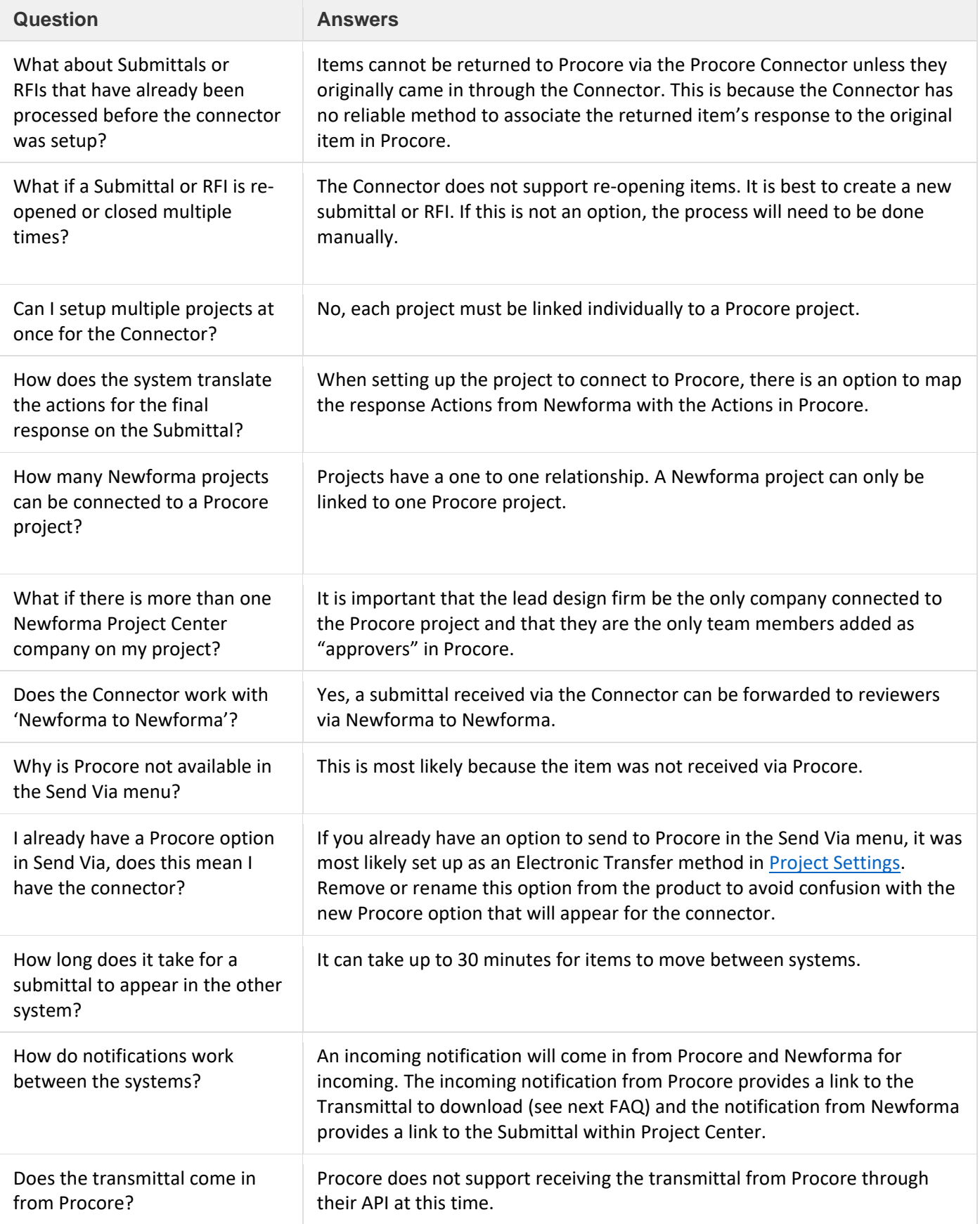

 $\frac{1}{2}$ 

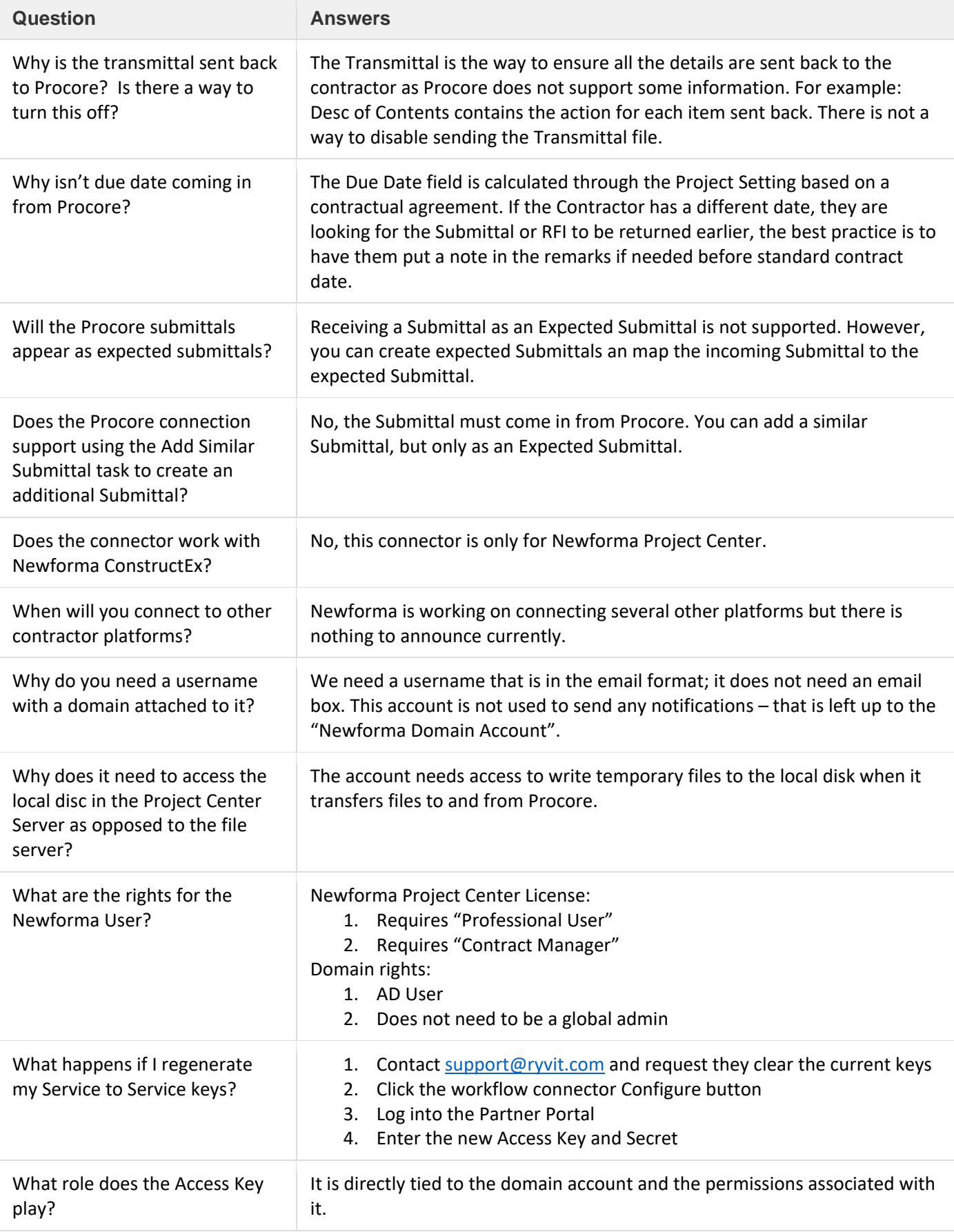

 $\frac{1}{2}$ 

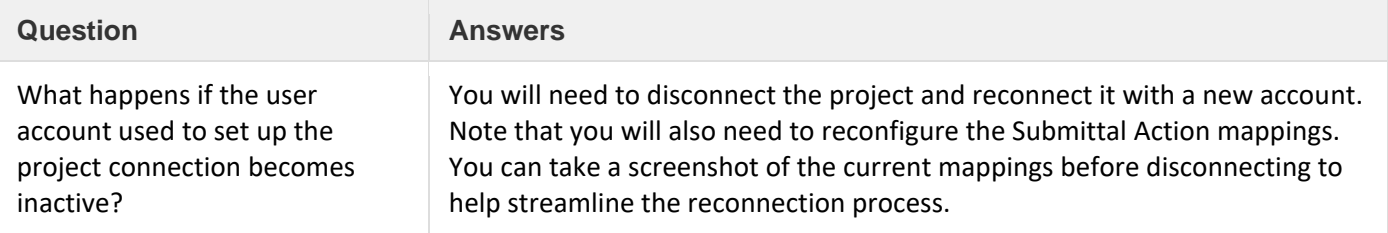